## PEAC : Voyage au pays des MANGAS

Alors que les mangas et les animés arrivent en bonne place dans les centres d'intérêts des enfants, la Bibliothèque Alexis de Tocqueville propose aux élèves de découvrir ses collections et de s'initier à la narration avec la création d'une planche en 4 cases (Yon-Koma) sur l'application BDnF : La fabrique à BD<https://bdnf.bnf.fr/>

A l'aide d'une banque d'images fournie, l'élève mettra en scène des personnes, créera des gags et des dialogues. Découvrez l'application de Bibliothèque nationale de France sur Vimeo : <https://vimeo.com/385435304>

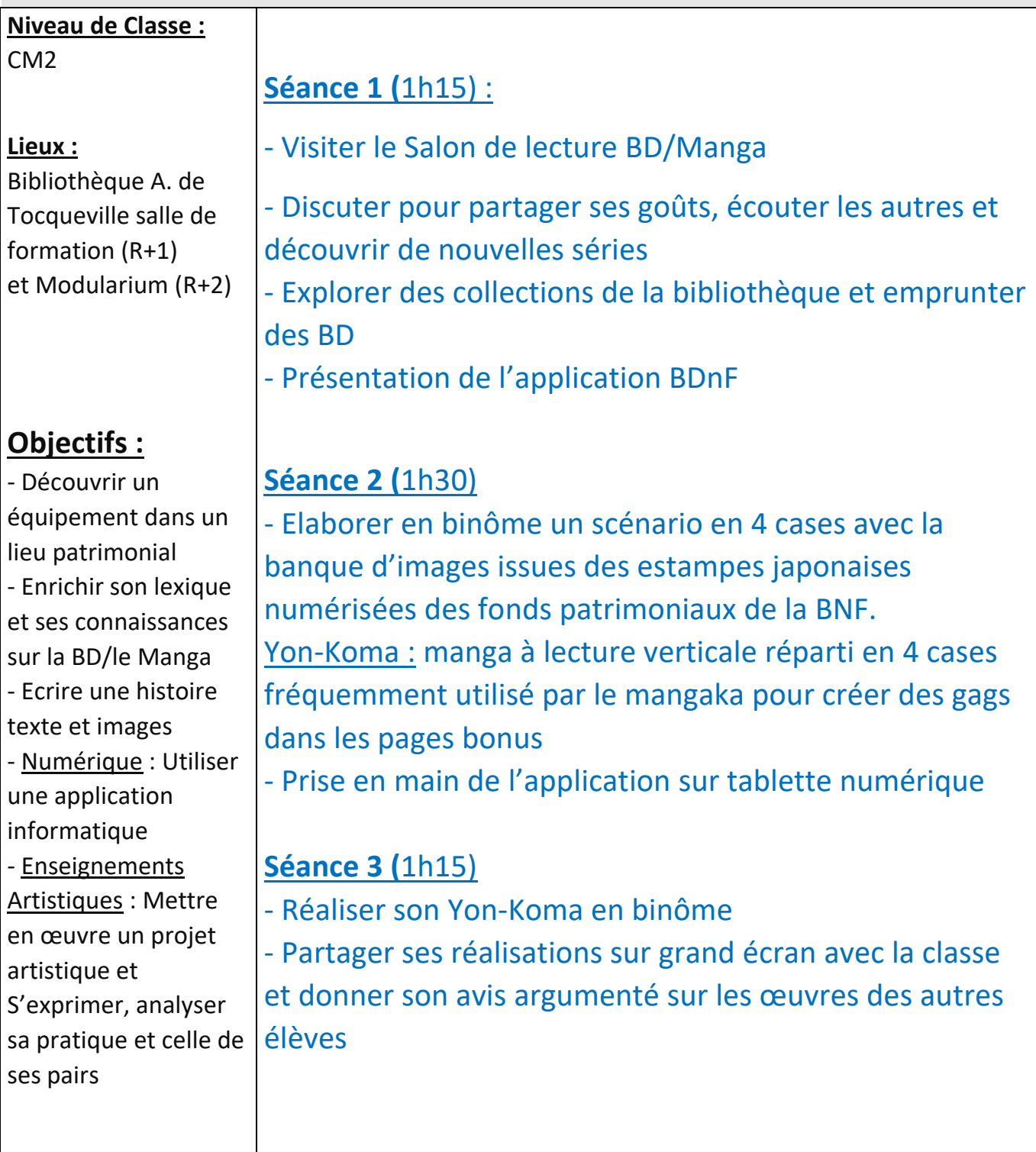

## Exemples de cases créées sur BDNF avec le corpus d'images par des élèves de CM2 :

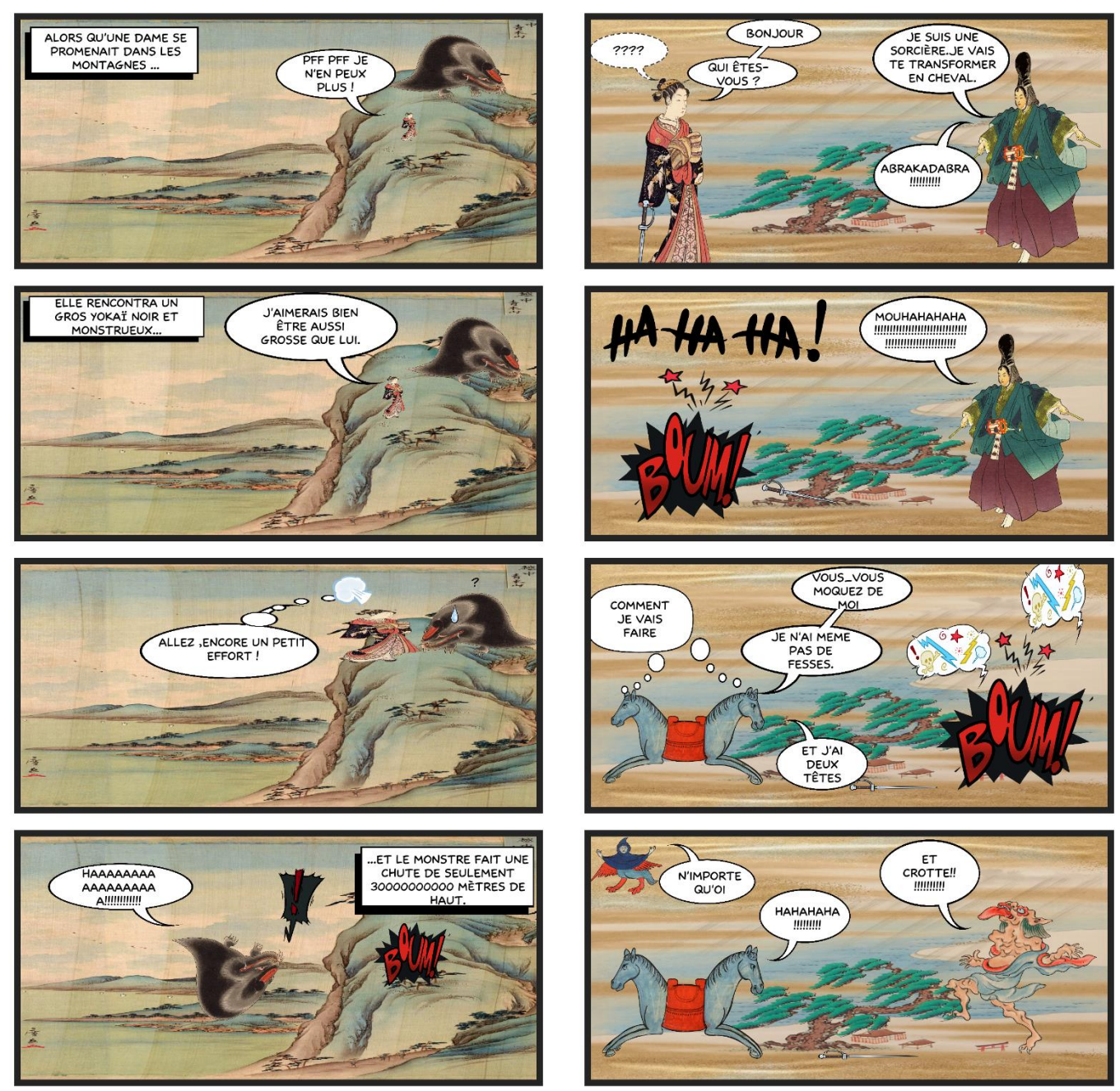

Créé avec l'application **BO** développée par la (BNF

Créé avec l'application **BO**N développée par la (BNF